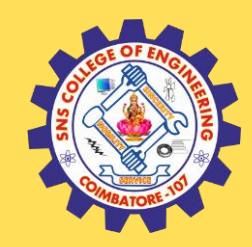

### **SNS COLLEGE OF ENGINEERING**

Kurumbapalayam (Po), Coimbatore – 641 107

### **An Autonomous Institution**

Accredited by NAAC – UGC with 'A' Grade Approved by AICTE, New Delhi & Affiliated to Anna University, Chennai

### **DEPARTMENT OF COMPUTER SCIENCE AND TECHNOLOGY**

### **COURSE NAME : 19CS407-DATA ANALYTICS WITH R**

### **II YEAR /IV SEMESTER**

### **Unit II – Statistics and Prescriptive Analytics** Topic : TIME SERIES ANALYSIS

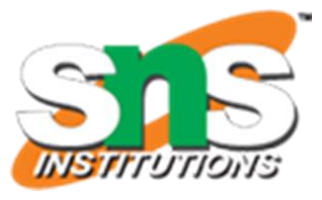

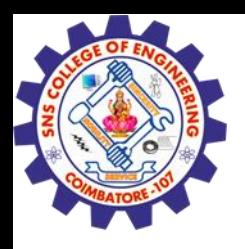

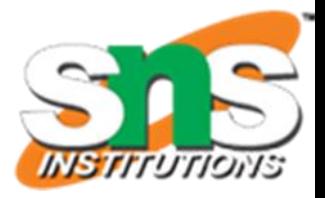

- Component Factors of the Time-Series Model
- Smoothing of Data Series
	- Moving Averages
	- Exponential Smoothing
- Least Square Trend Fitting and Forecasting
	- Linear, Quadratic and Exponential Models
- Autoregressive Models
- Choosing Appropriate Models
- Monthly or Quarterly Data

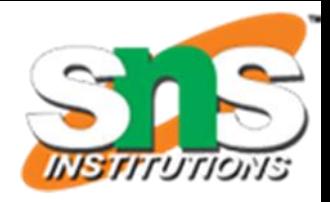

## What Is Time-Series

- A Quantitative Forecasting Method to Predict Future Values
- •Numerical Data Obtained at Regular Time Intervals
- Projections Based on Past and Present **Observations**
- Example:

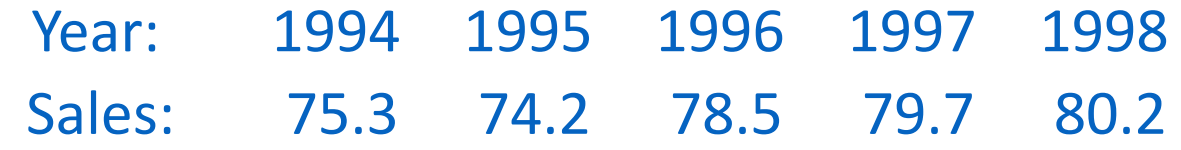

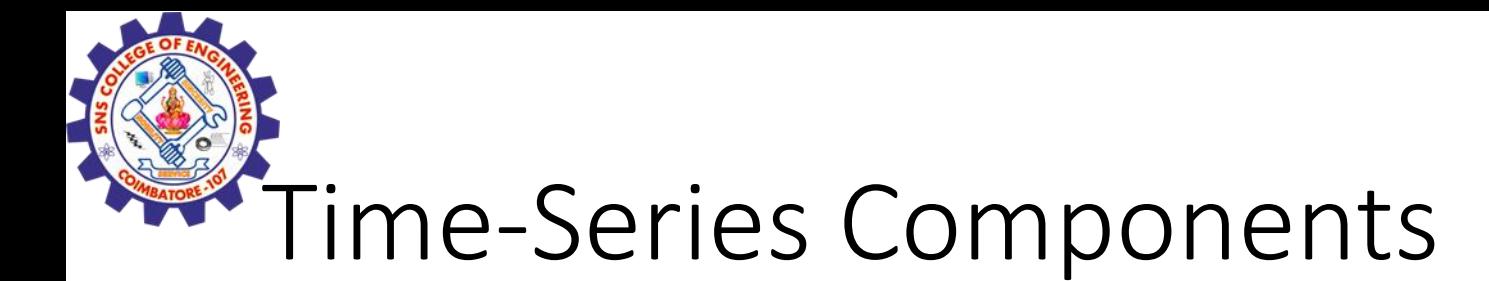

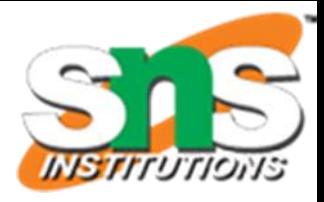

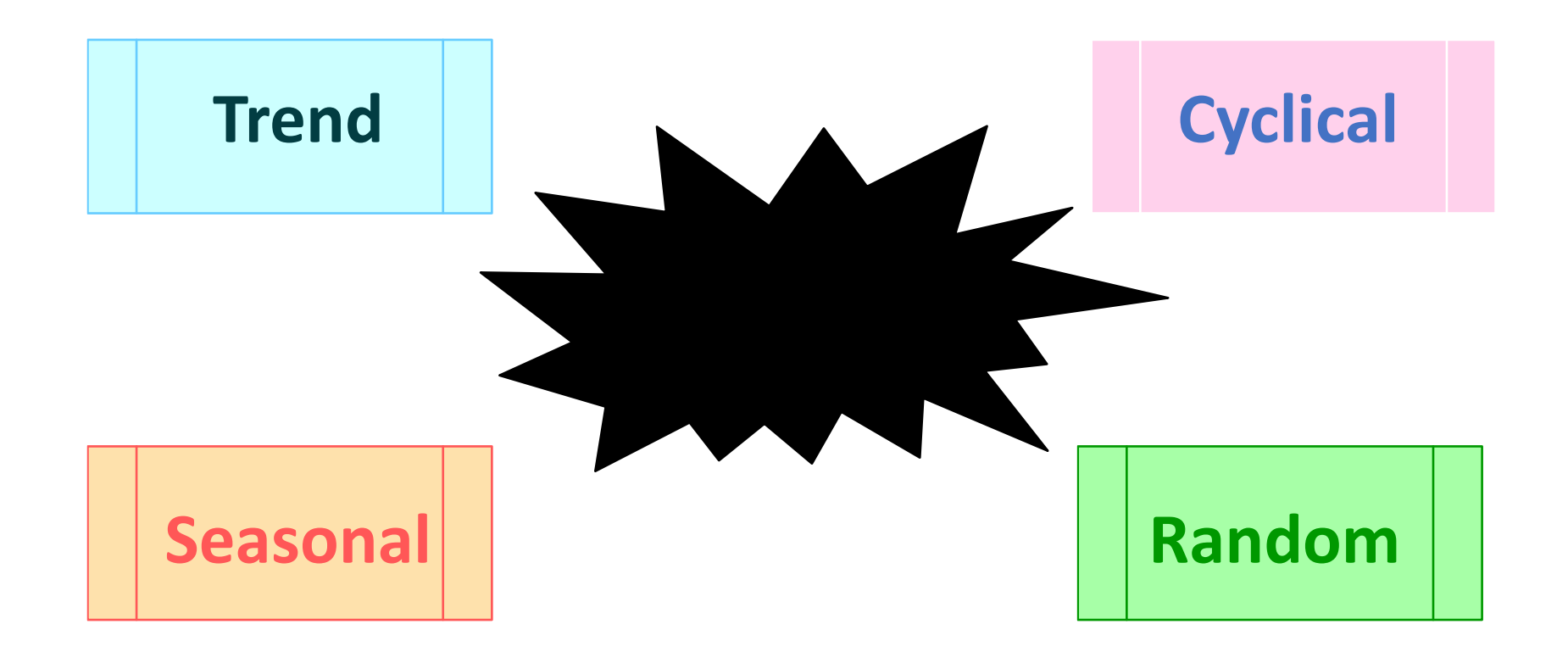

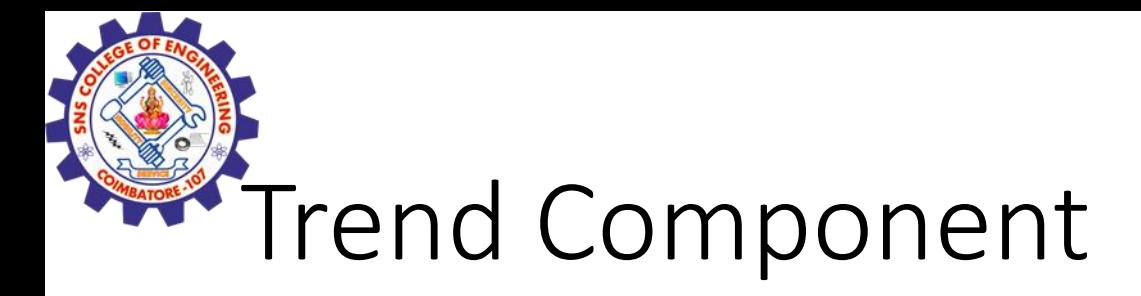

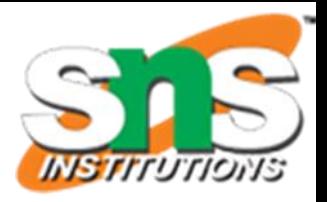

- •Overall Upward or Downward Movement
- •Data Taken Over a Period of Years

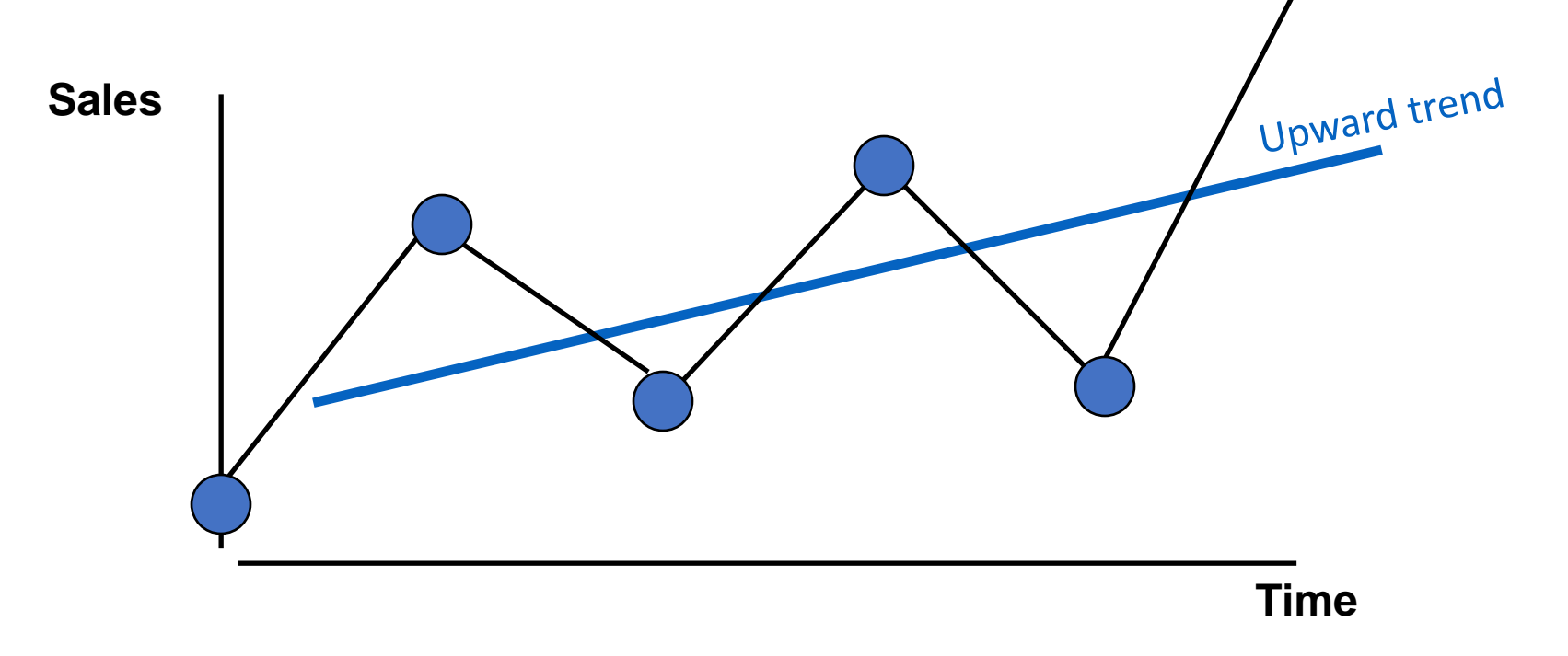

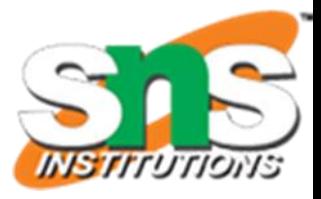

# Cyclical Component

- •Upward or Downward Swings
- May Vary in Length
- •Usually Lasts 2 10 Years

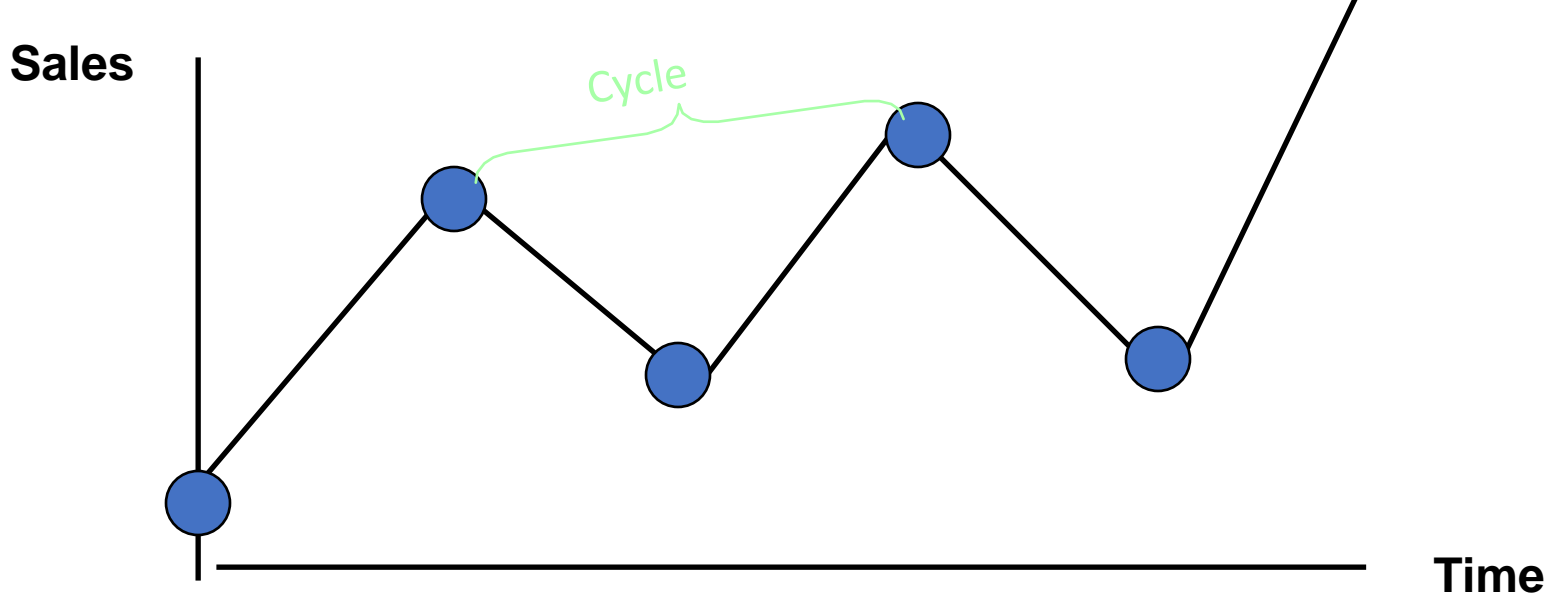

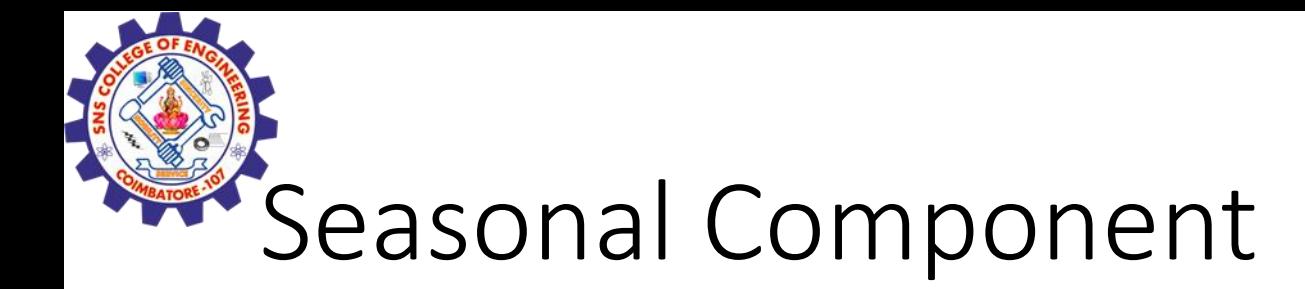

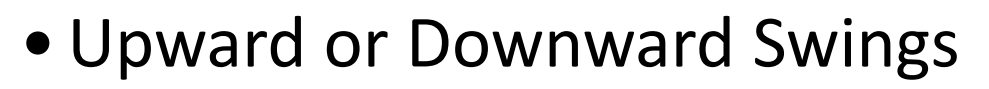

- Regular Patterns
- •Observed Within 1 Year

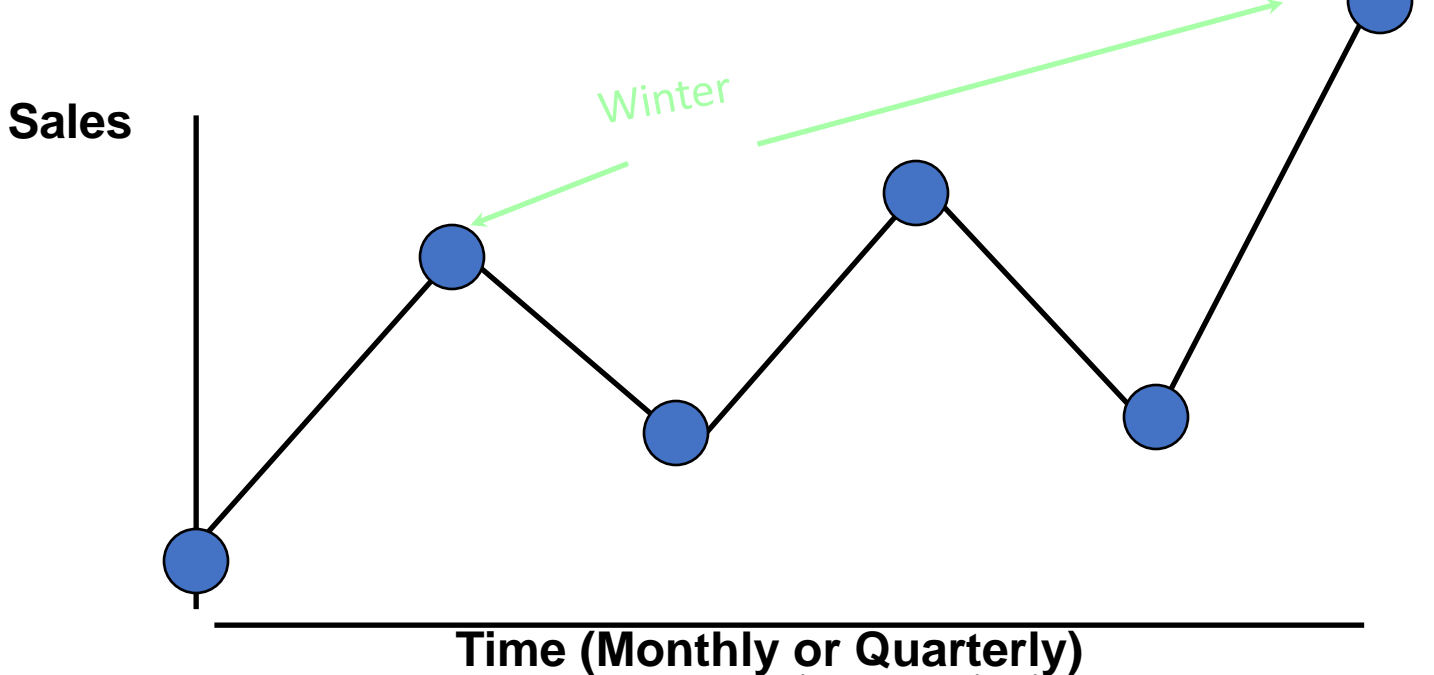

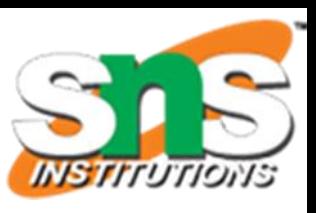

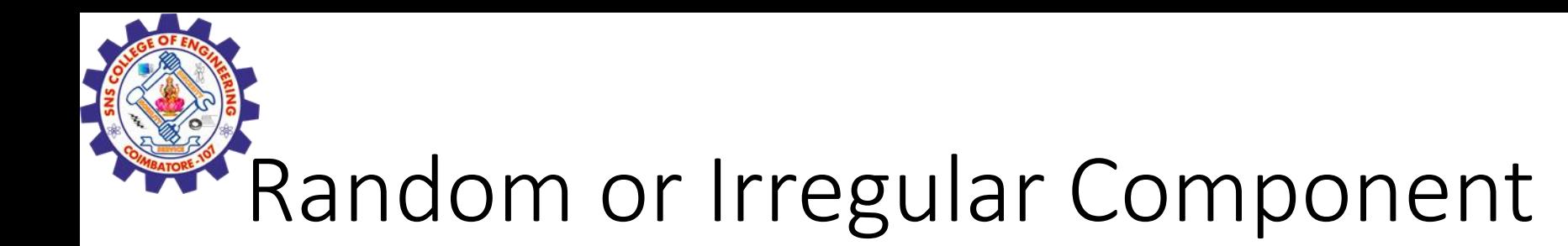

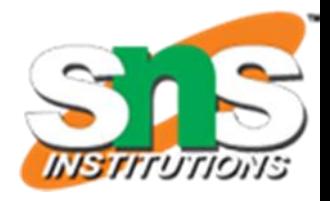

- Erratic, Nonsystematic, Random, 'Residual' Fluctuations
- •Due to Random Variations of
	- Nature
	- Accidents
- Short Duration and Non-repeating

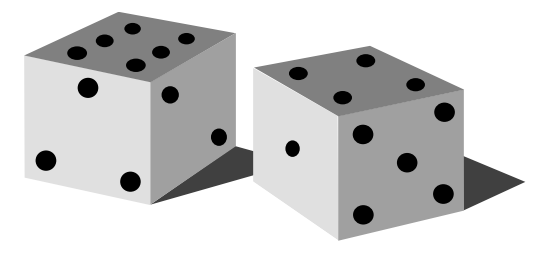

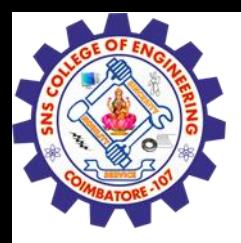

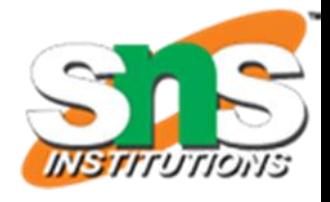

## Multiplicative Time-Series Model

- •Used Primarily for Forecasting
- •Observed Value in Time Series is the product of Components
- •For Annual Data:

 $Y_i = T_i \times C_i \times I_i$ 

•For Quarterly or Monthly Data:

 $Y_i = T_i \times S_i \times C_i \times I_i$ 

*T<sup>i</sup> = Trend C<sup>i</sup> = Cyclical I <sup>i</sup> = Irregular S<sup>i</sup> = Seasonal*

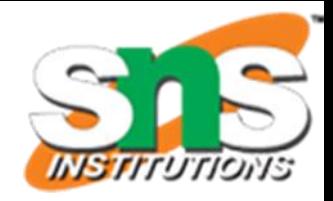

## Moving Averages

- •Used for Smoothing
- Series of Arithmetic Means Over Time
- Result Dependent Upon Choice of *L*, Length of Period for Computing Means
- For Annual Time-Series, *L* Should be Odd
- Example: 3-year Moving Average
	- First Average:
	- Second Average:

$$
MA (3) = \frac{Y_1 + Y_2 + Y_3}{3}
$$
  

$$
MA (3) = \frac{Y_2 + Y_3 + Y_4}{3}
$$

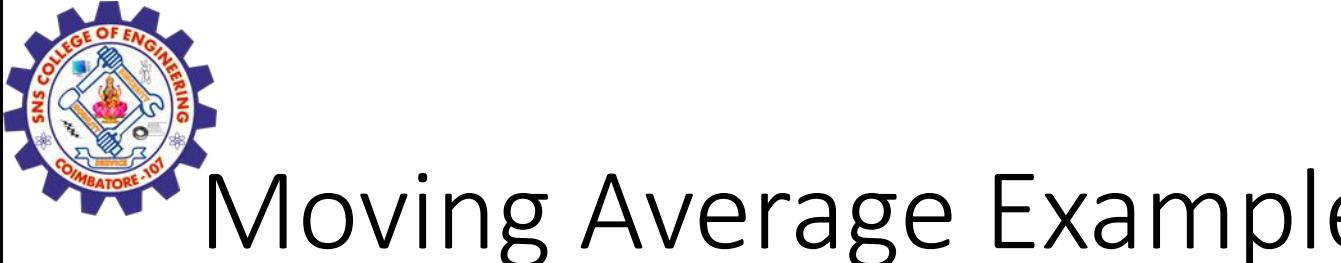

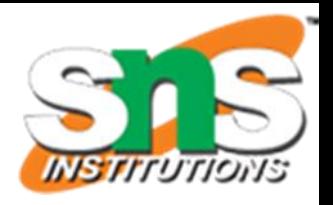

### Moving Average Example

John is a building contractor with a record of a total of 24 single family homes constructed over a 6 year period. Provide John with a Moving Average Graph.

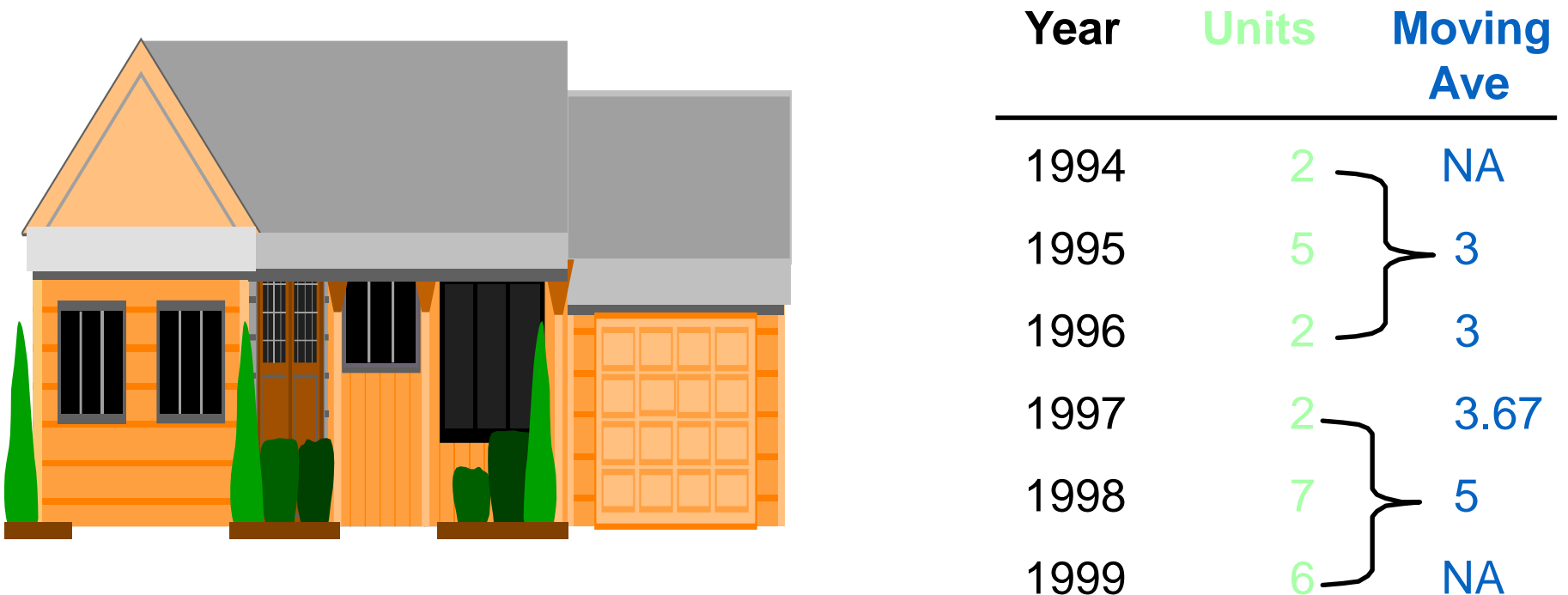

24 June 2023 **19CS407-Data Analytics witH R/M.Kanchana/CST/SNSCE** 11

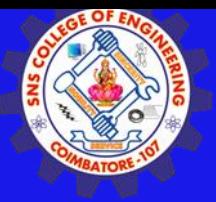

## **Moving Average Example Solution**

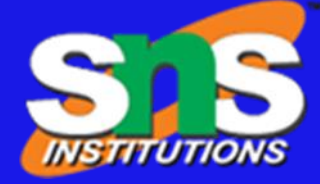

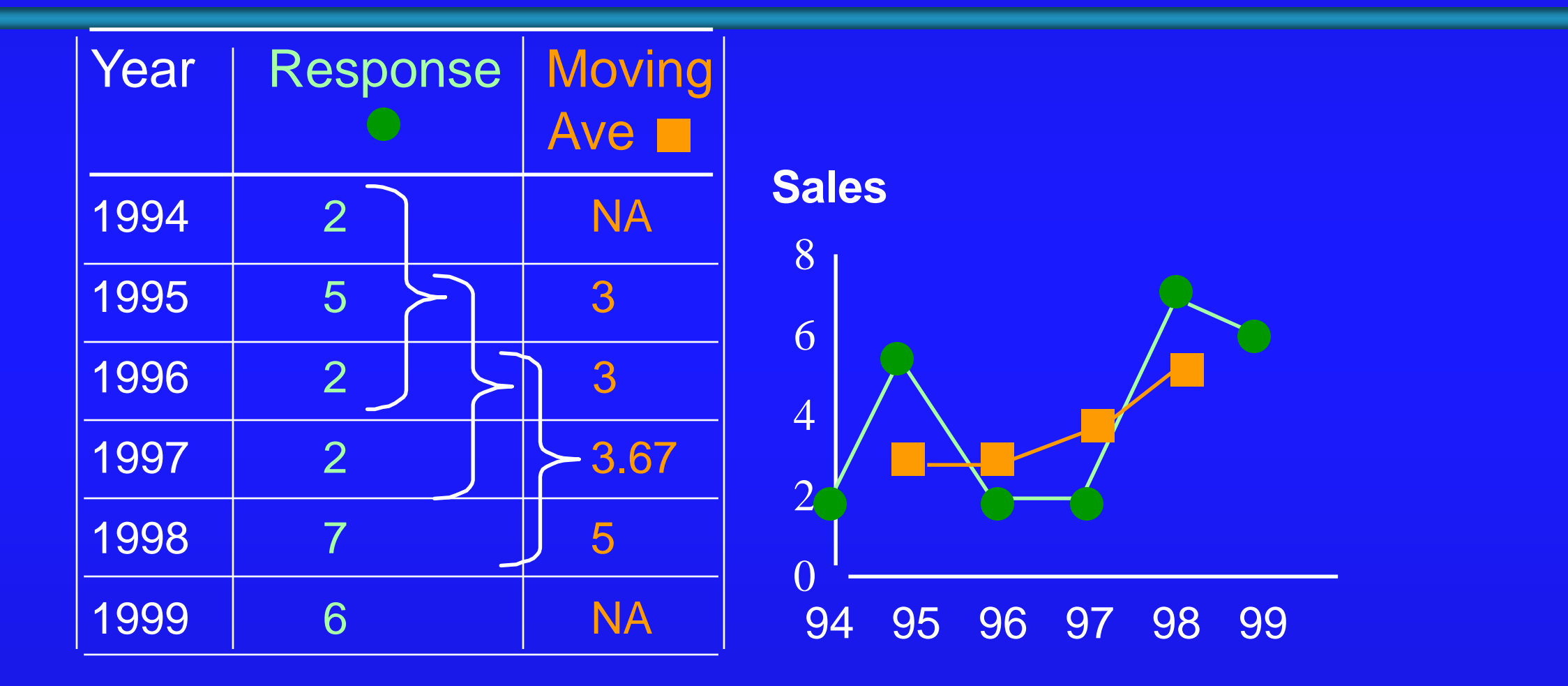

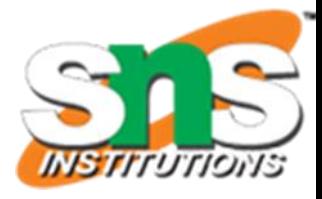

## Exponential Smoothing

- •Weighted Moving Average
	- Weights Decline Exponentially
	- Most Recent Observation Weighted Most
- •Used for Smoothing and Short Term Forecasting
- •Weights Are:
	- Subjectively Chosen
	- Ranges from 0 to 1
		- Close to 0 for Smoothing
		- Close to 1 for Forecasting

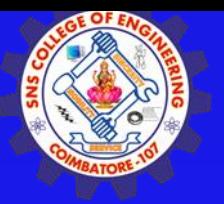

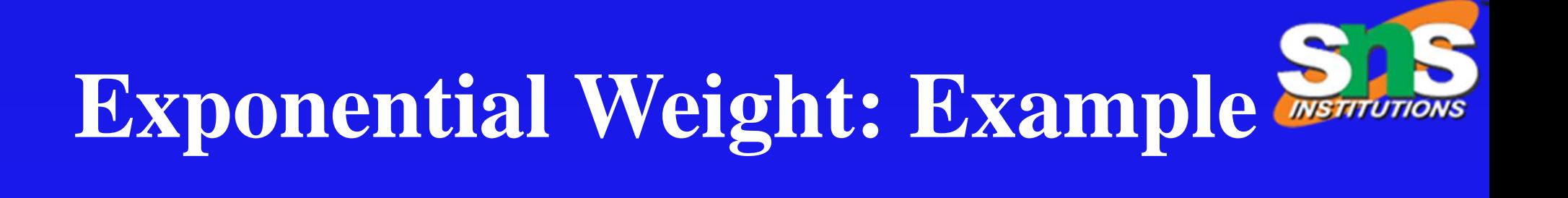

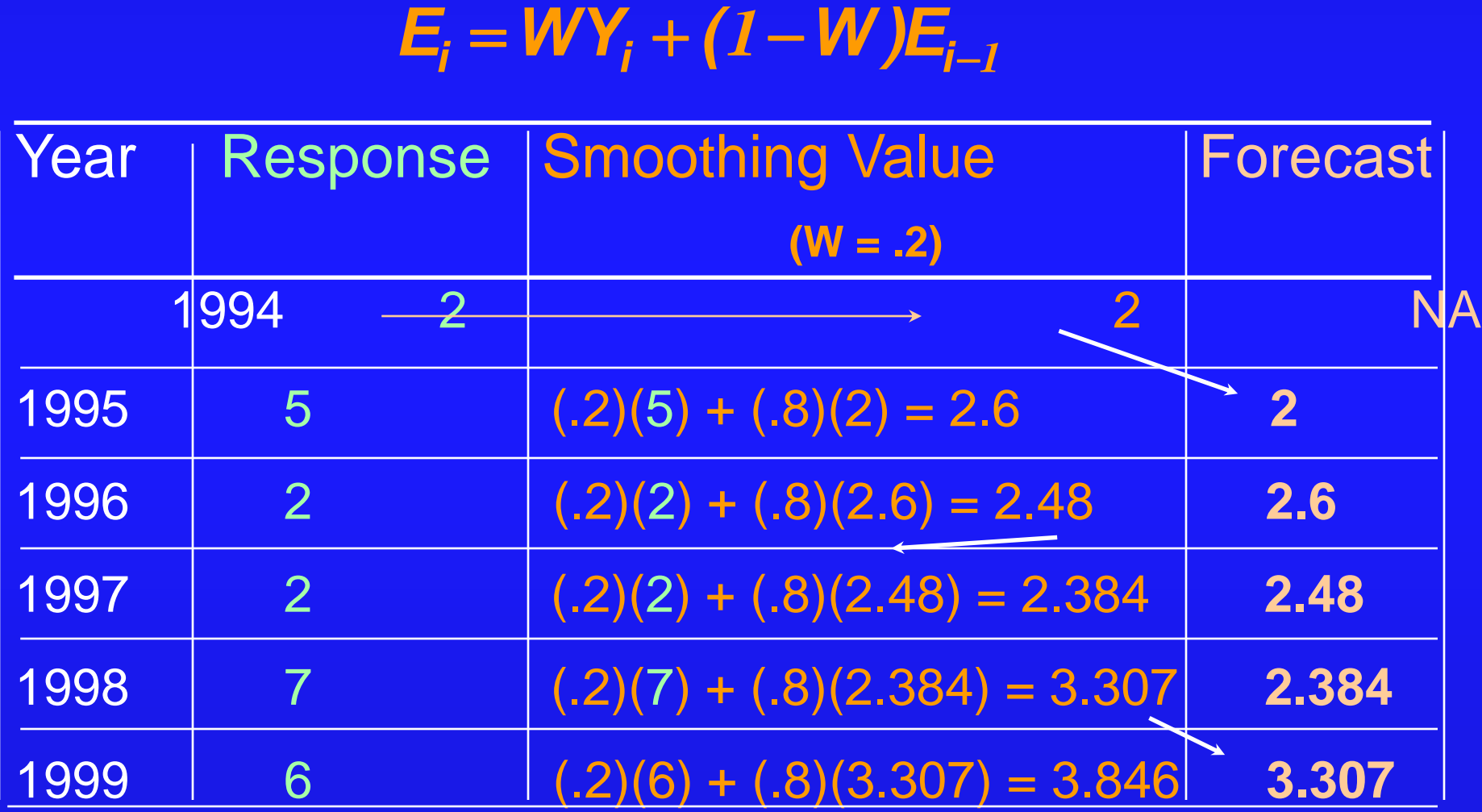

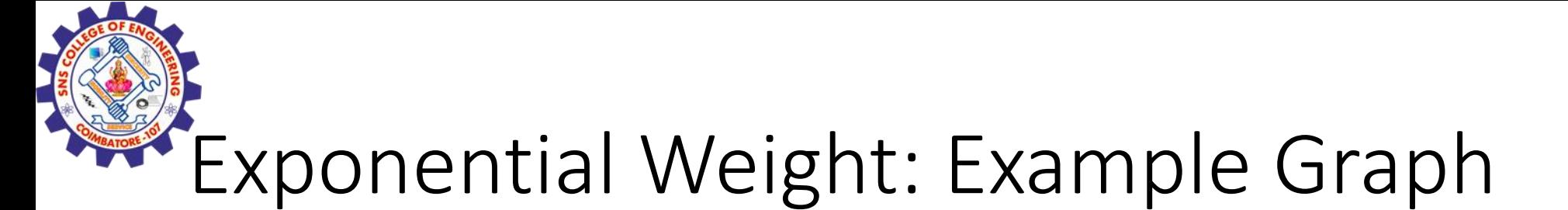

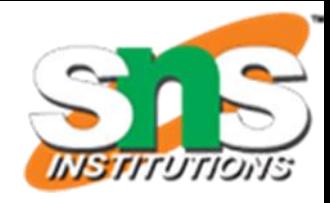

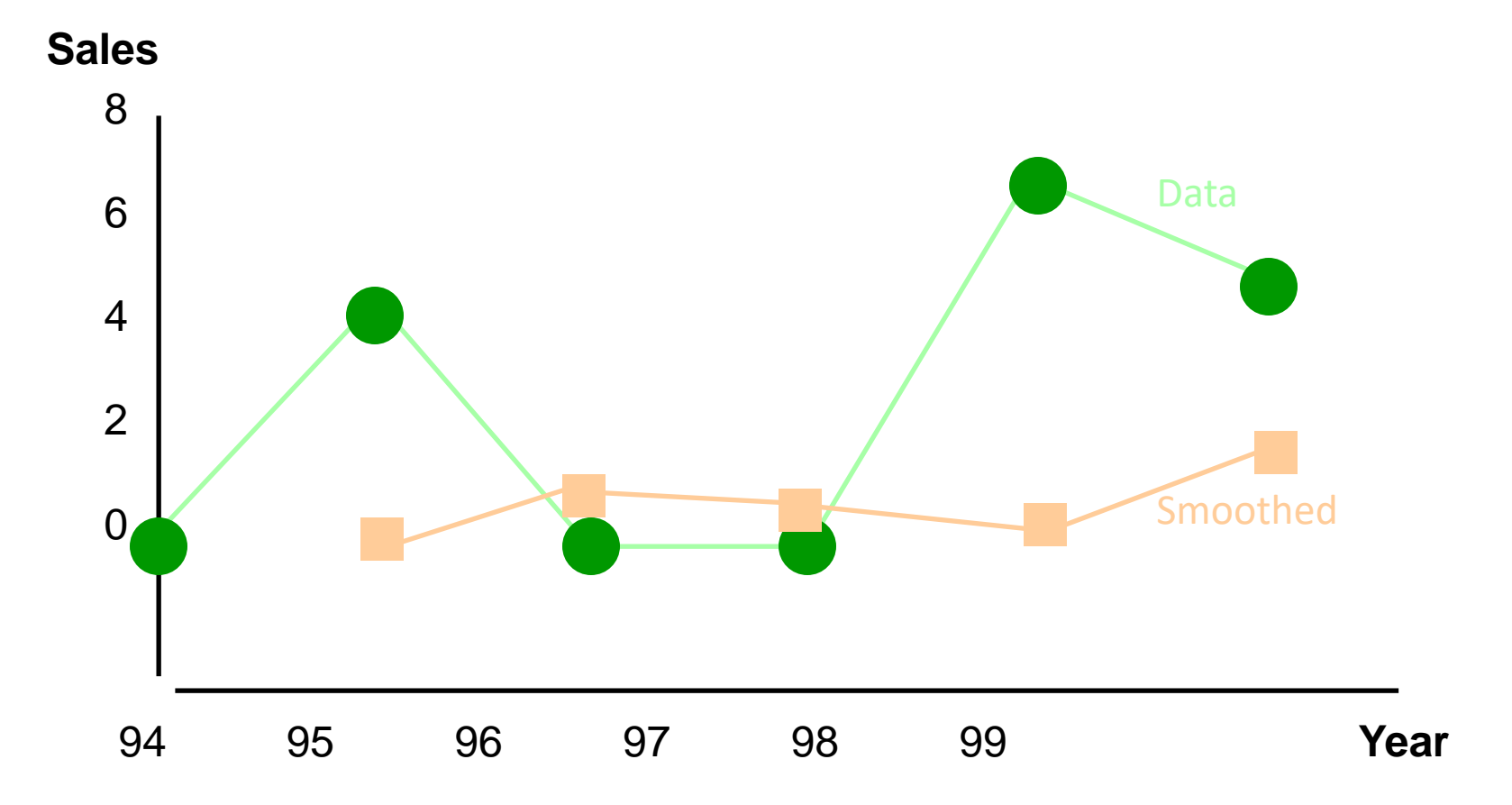

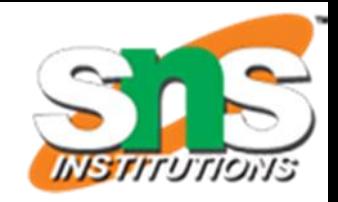

### The Linear Trend Model

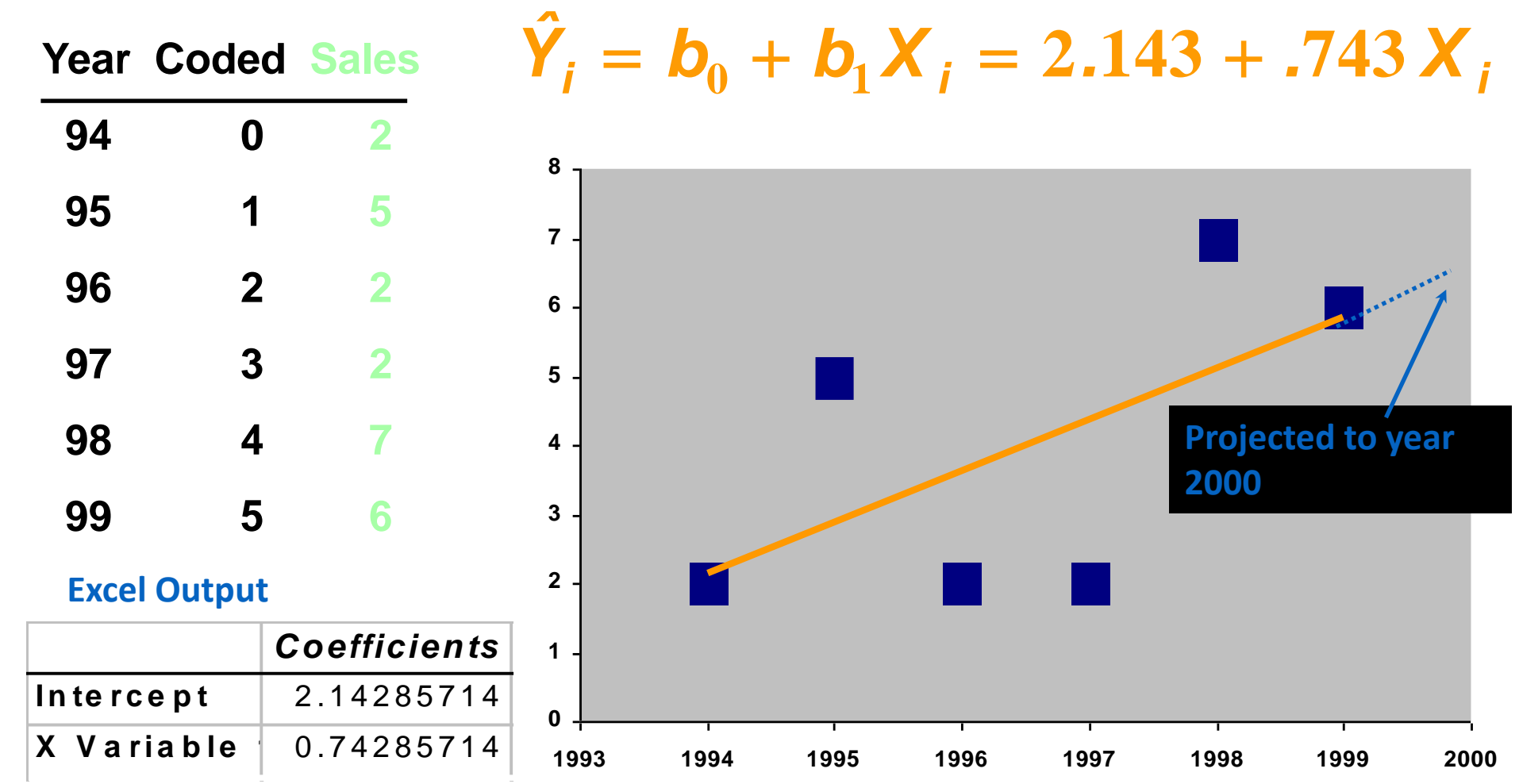

24 June 2023 **19CS407-Data Analytics witH R/M.Kanchana/CST/SNSCE** 16

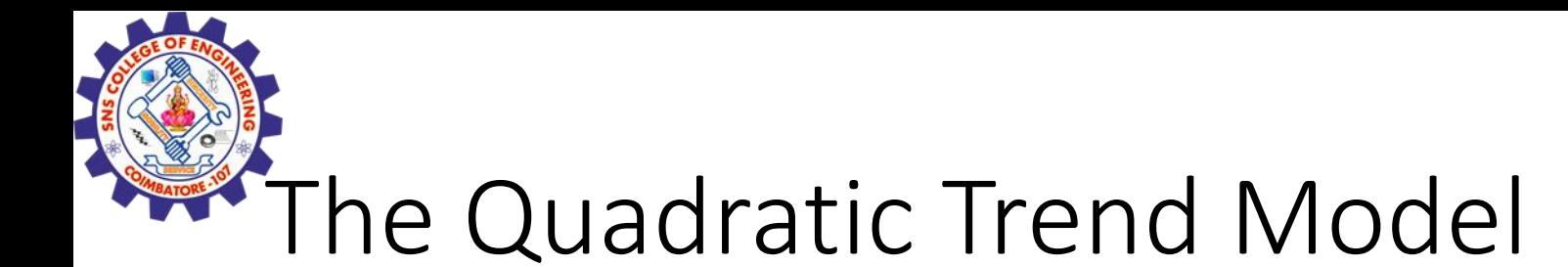

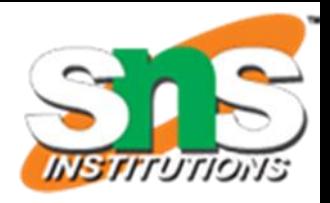

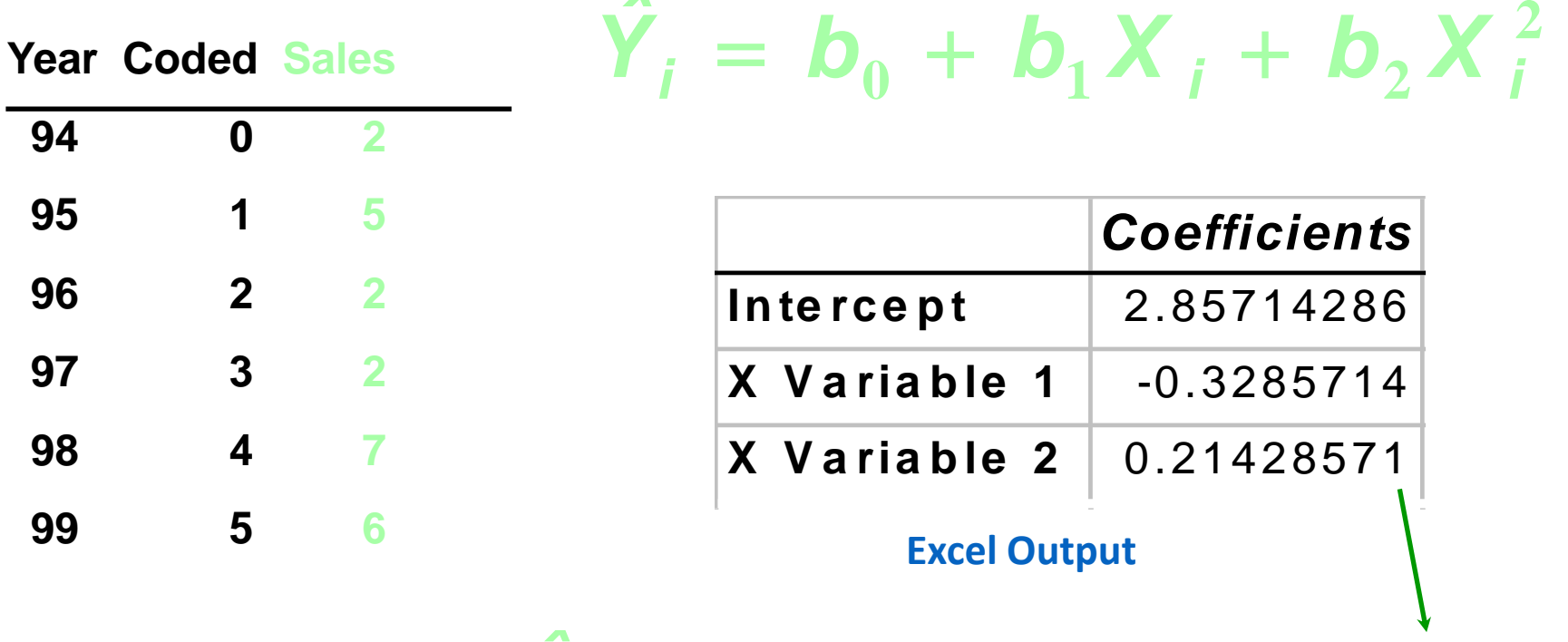

*ˆ*

 $\hat{Y}_i = 2.857 - 0.33 X_i + .214 X_i^2$  $\mu = 2.857 - 0.33 \times 1 +$ 

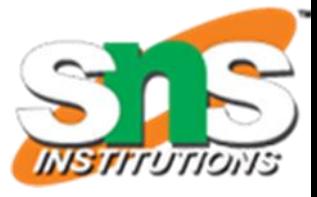

## Autogregressive Modeling

- •Used for Forecasting
- Takes Advantage of Autocorrelation
	- 1st order correlation between consecutive values
	- 2nd order correlation between values 2 periods apart
- Autoregressive Model for *pth* order:

Random Error

 $Y_i = A_0 + A_1 Y_{i-1} + A_2 Y_{i-2} + \cdots + A_p Y_{i-p} + \delta_i$ 

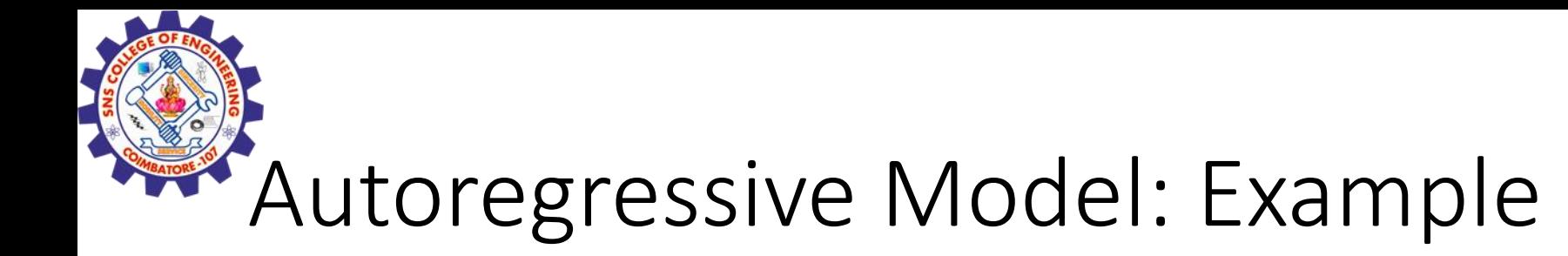

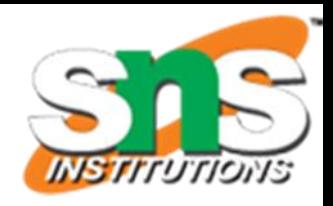

### The Office Concept Corp. has acquired a number of office units (in thousands of square feet) over the last 8 years. Develop the 2nd order Autoregressive models.

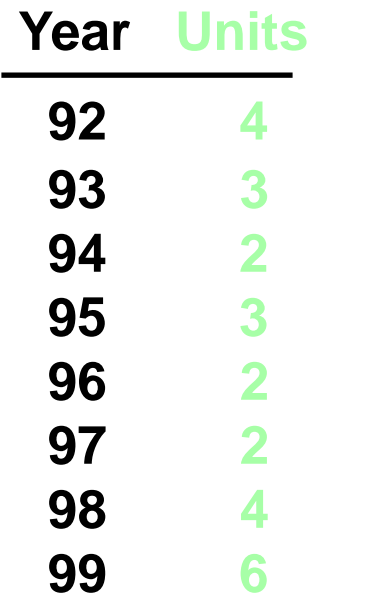

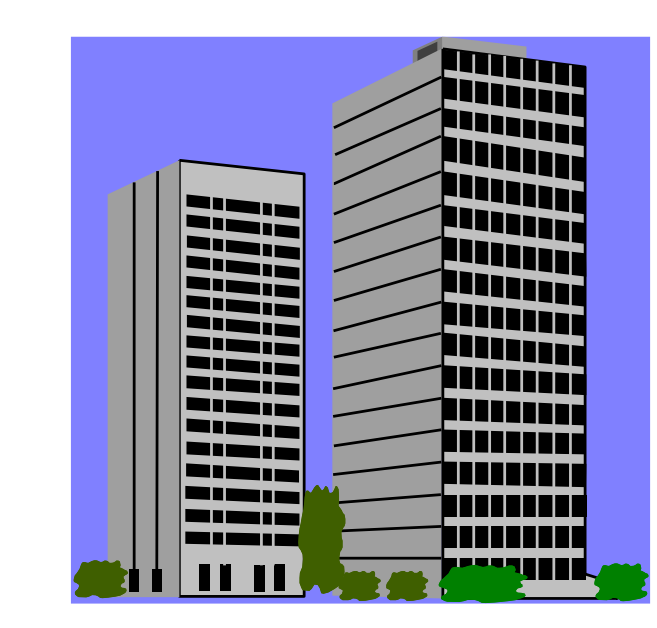

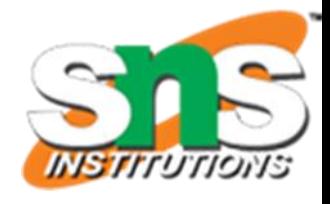

## Autoregressive Model: Example Solution

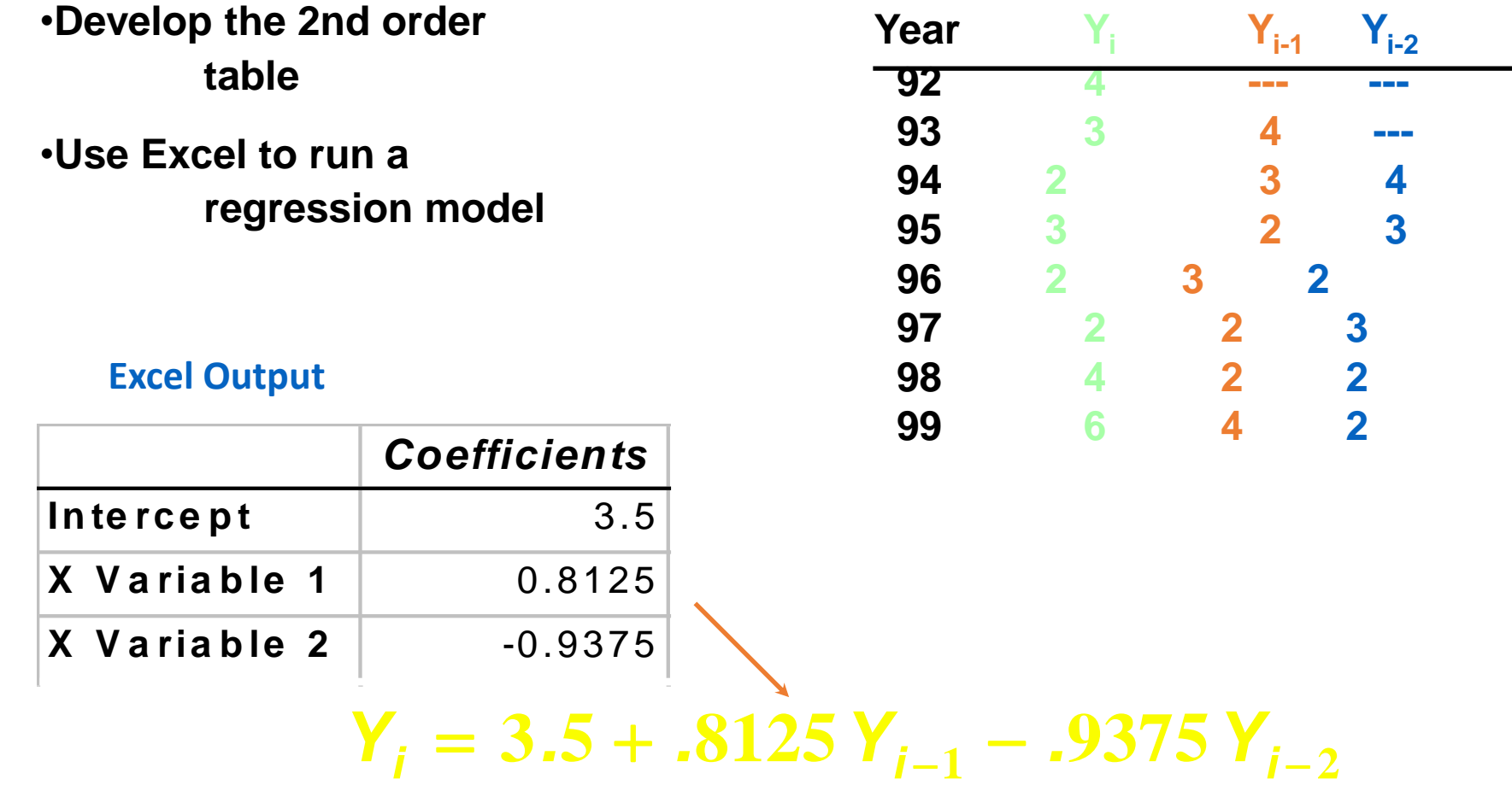

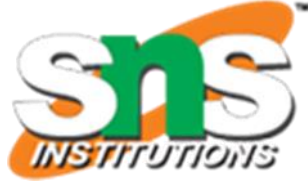

## Autoregressive Model Example: Forecasting

### **Use the 2nd order model to forecast number of units for 2000:**

$$
Y_i = 3.5 + .8125 Y_{i-1} - .9375 Y_{i-2}
$$

$$
Y_{2000} = 3.5 + .8125Y_{1999} - .9375Y_{1998}
$$
  
= 3.5 + .8125 × 6 - .9375 × 4  
= 4.625

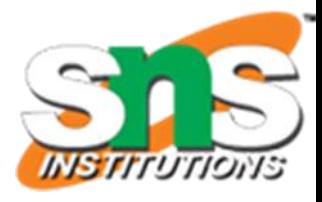

## Autoregressive Modeling Steps

- 1. Choose  $p$ : Note that  $df = n 2p 1$
- 2. Form a series of "lag predictor" variables
- *Yi-1* , *Yi-2* , … *Yi-p*
- 3. Use Excel to run regression model using all *p* variables
- 4. Test significance of *A<sup>p</sup>*
	- If null hypothesis rejected, this model is selected
	- If null hypothesis not rejected, decrease *p* by 1 and repeat

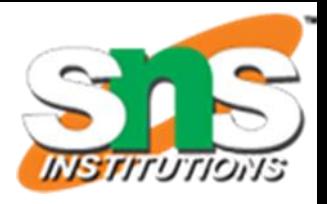

## Selecting A Forecasting Model

- Perform A Residual Analysis
	- Look for pattern or direction
- Measure Sum Square Errors SSE (residual errors)
- Measure Residual Errors Using MAD
- •Use Simplest Model
	- Principle of Parsimony

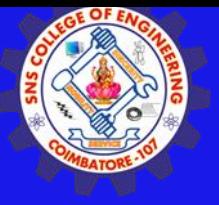

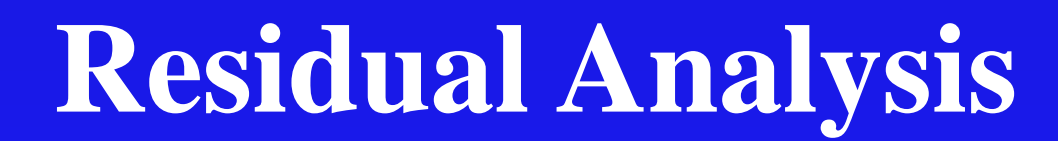

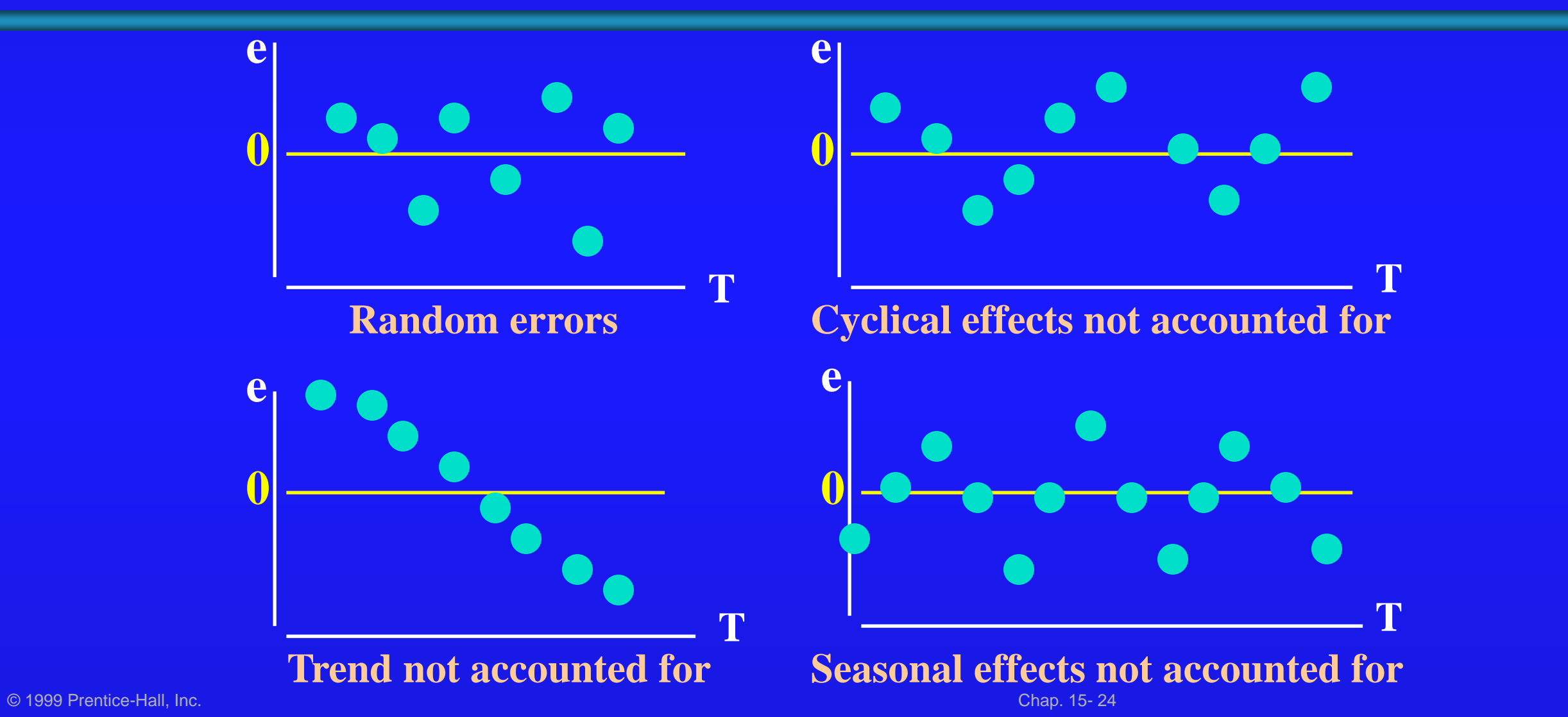

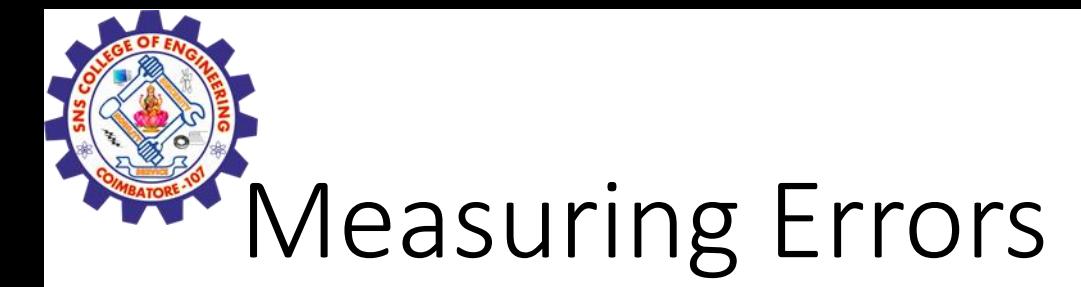

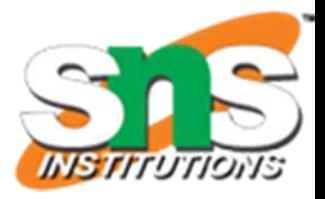

### • Sum Square Error (SSE)

$$
SSE = \sum_{i}^{n} (Y_i - \hat{Y}_i)^2
$$
• Mean Absolute Deviation (MAI~~U~~)<sup>1</sup>

$$
MAD = \frac{\sum_{i=1}^{n} |Y_i - \hat{Y}_i|}{n}
$$